### **TRANSMISIÓN DE DATOS 2006/07**

# **Hoja de Resultados II**

**(Prácticas 4, 5 y 6)** 

A continuación se detallarán los resultados esperados para varios ejemplos significativos correspondientes a las prácticas 4, 5 y 6 de transmisión de datos. El objetivo de esta especificación de resultados es proporcionar la información necesaria para que el alumno pueda comprobar la correcta implementación de las prácticas.

# **1 Práctica 4: Codificación Transformacional**

### *1.1 Ejercicio 1.*

#### **1.1.1 Ejemplo 1:**

#### **Entrada:**

A=[87 89 101 106 118 130 142 155; 85 91 101 105 116 129 135 149; 86 92 96 105 112 128 131 144; 92 88 102 101 116 129 135 147; 88 94 94 98 113 122 130 139; 88 95 98 97 113 119 133 141; 92 99 98 106 107 118 135 145; 89 95 98 107 104 112 130 144];

 0 0 0 0 0 0 0 0 0 0 0 0 0 0 0 0

### **Salida:**

 $\text{dct}$  =

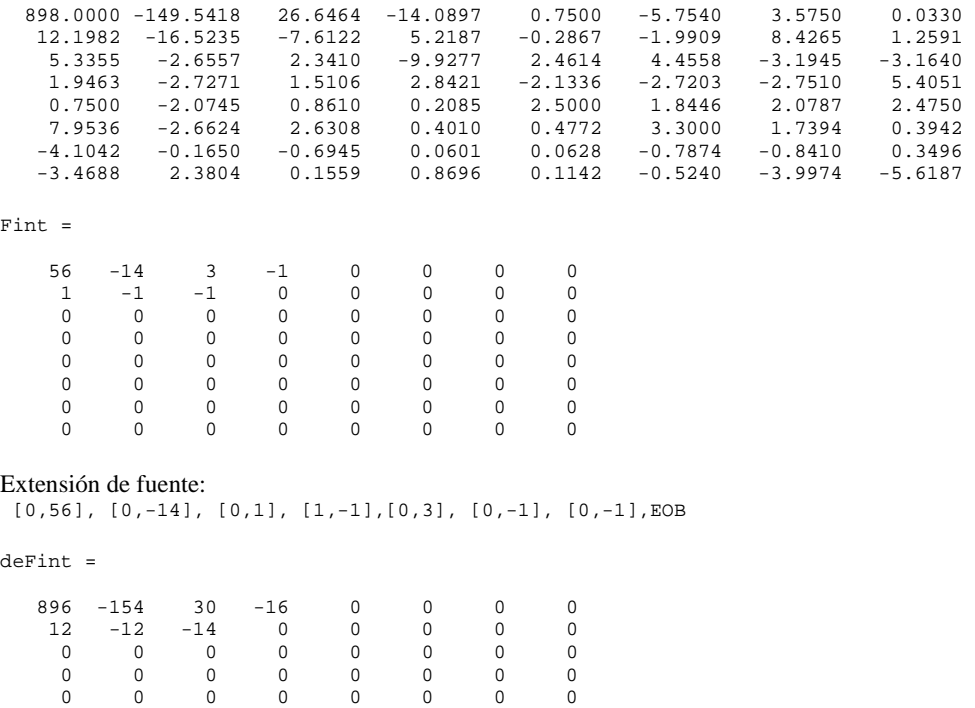

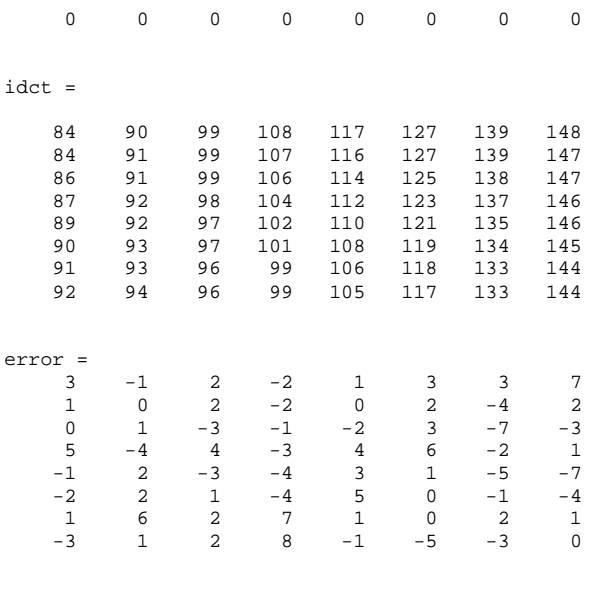

Perror =

714

# *1.2 Ejercicio 2: Codificación DCT de Imágenes*

## **1.2.1 Ejemplo 1:**

### **Entrada:**

*Lenna256.bmp* 

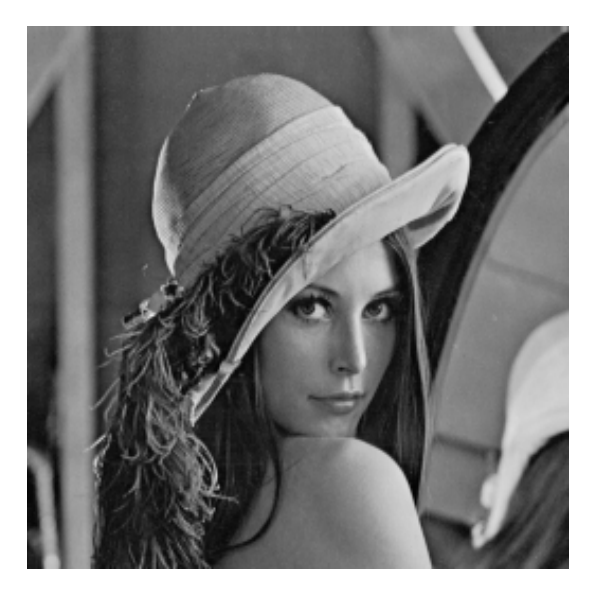

**Salida:**  Histogramas:

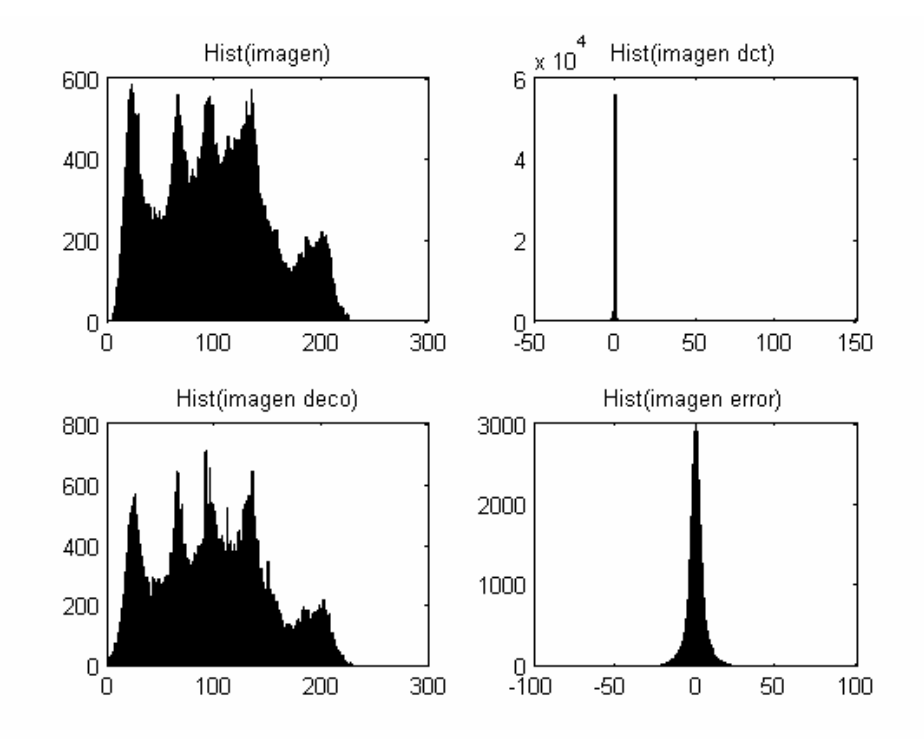

Imagen DCT cuantificada, Imagen Reconstruida, Imagen de Error

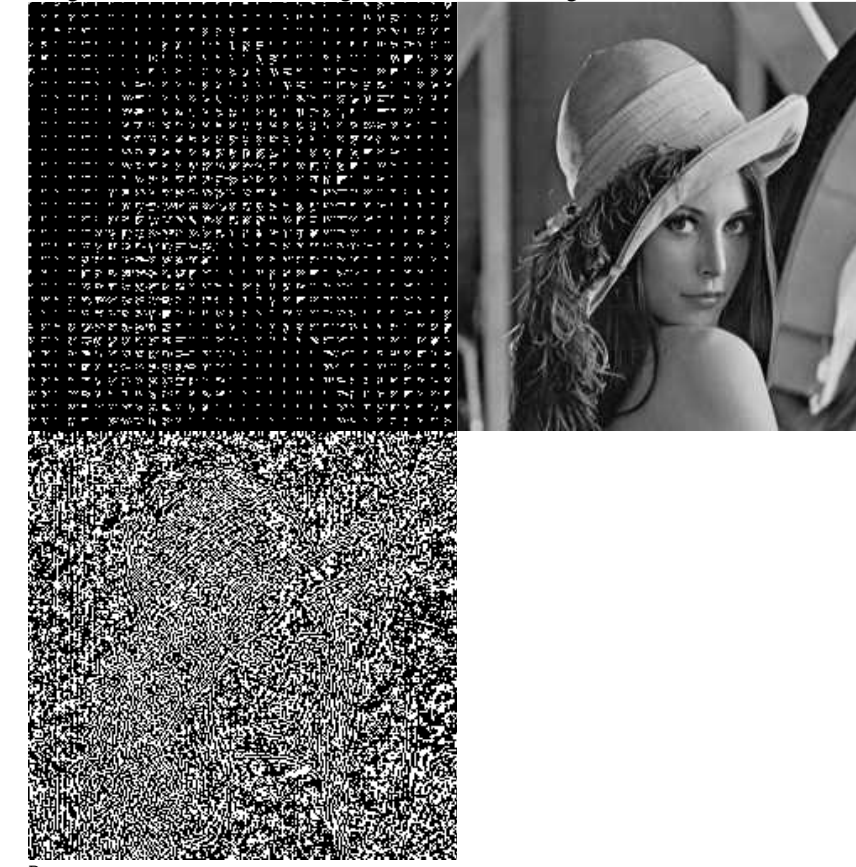

error

2183059

# *1.3 Ejercicio 3: Desarrollo del efecto de la cuantificación en la codificación de imágenes*

*Nota1: Tenga en cuenta que la implementación requerida ha de ser en aritmética entera. Esto es, después de cada cálculo realizado, si los números resultantes son reales, habremos de convertirlos en enteros.*

*Nota2: En* Cuantif\_N.m *realizaremos una cuantificación uniforme (*PCMUniforme.m*)sobre los valores del bloque de imagen.Tomaremos como entrada el bloque es si, como salida el bloque reconstruido. El valor de sobrecarga utilizado(*v*)será el valor absoluto máximo de los valores del bloque.* 

*Nota3: En* DCT\_N.m *realizaremos una cuantificación uniforme (*PCMUniforme.m*)sobre los valores de la dct(normalizada con Q) de cada bloque de imagen .Tomaremos como entrada la dct, como salida la dct reconstruida. El valor de sobrecarga utilizado (*v*) será el valor absoluto máximo de los valores de la dct(normalizada con Q).* 

*Nota4: Para el correcto funcionamiento de PCMUniforme.m habrá de recibir como parámetro de entrada un tipo double con el fin de poder manejar valores mayores que 255.* 

### **1.3.1 Ejemplo 1:**

**Entrada:** 

 $\Delta =$ 

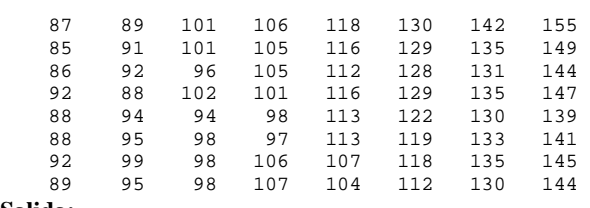

**Salida:** 

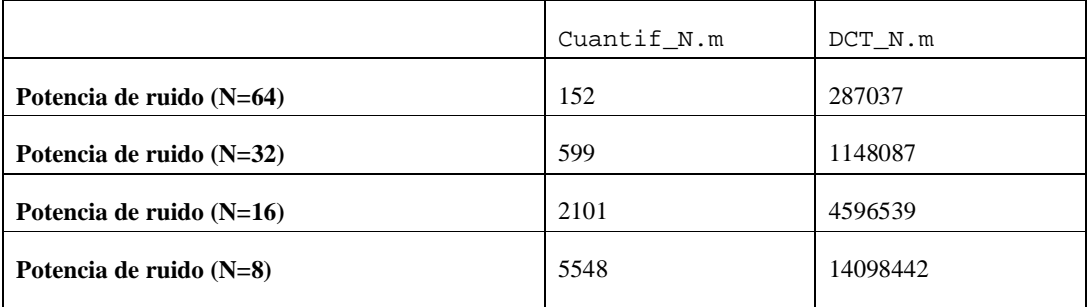

### **1.3.2 Ejemplo 2:**

**Entrada:** 

 *Lenna256.bmp* 

#### **Salida:**

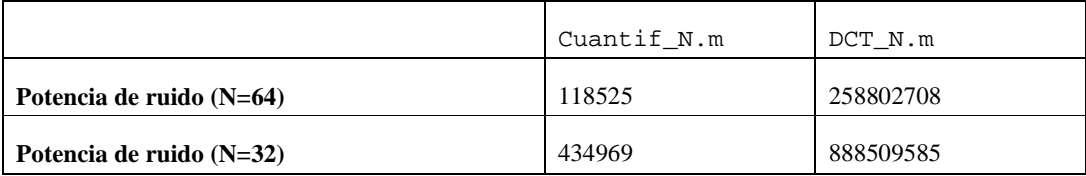

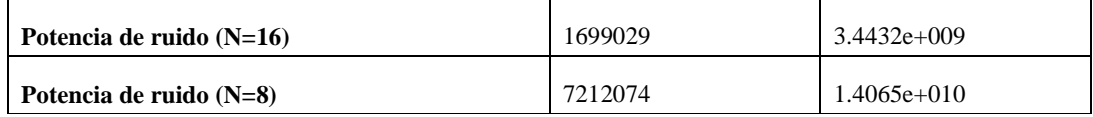

# **2 Práctica 5: Códigos Lineales**

## *2.1 Ejercicio 1: Desarrollo de generador de códigos lineales*

Matriz generatriz (5,3):

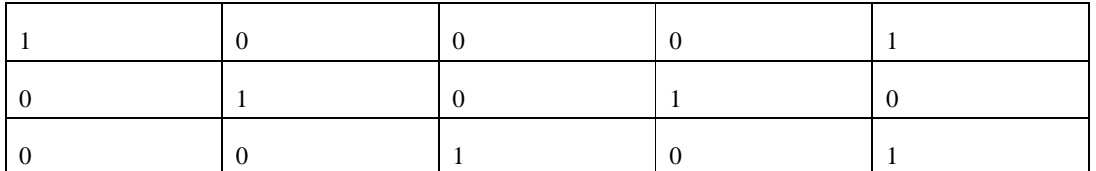

Matriz generatriz (7,3):

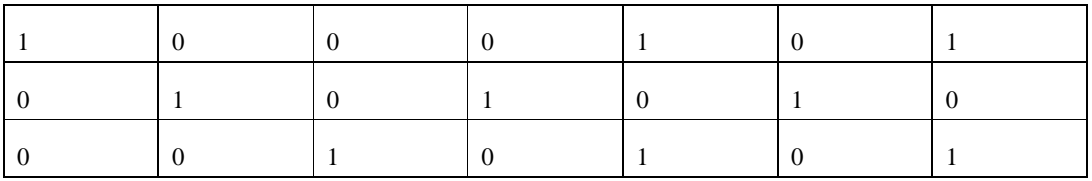

Mensajes/Código (5,3):

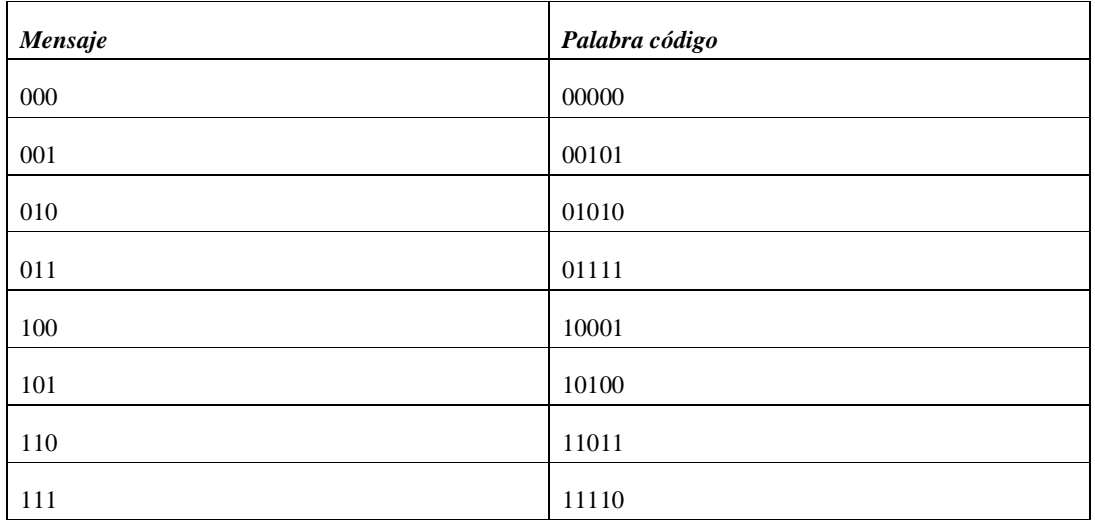

Mensajes/Código (7,3):

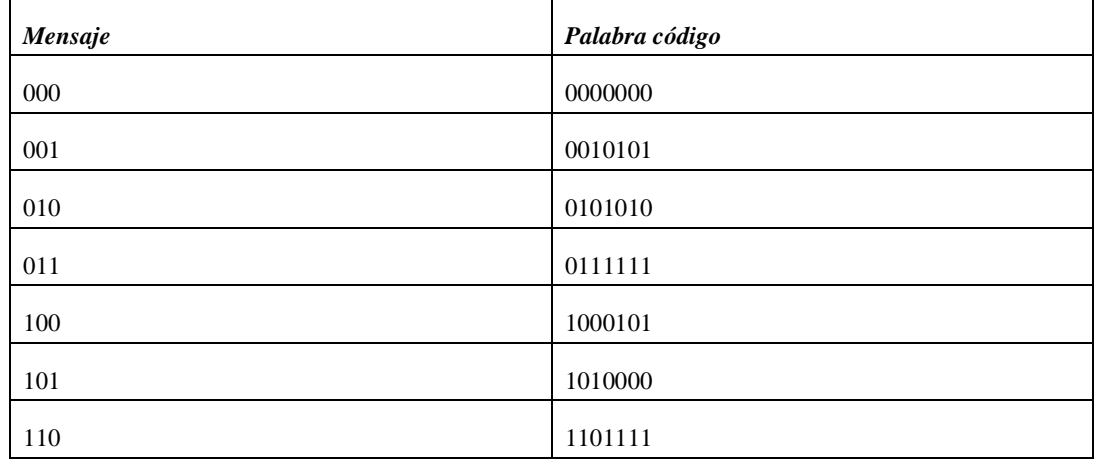

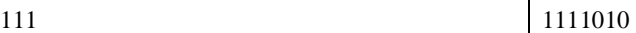

Τ

# *2.2 Ejercicio 2: Codificación lineal*

### **2.2.1 Ejemplo:**

Secuencia aleatoria:

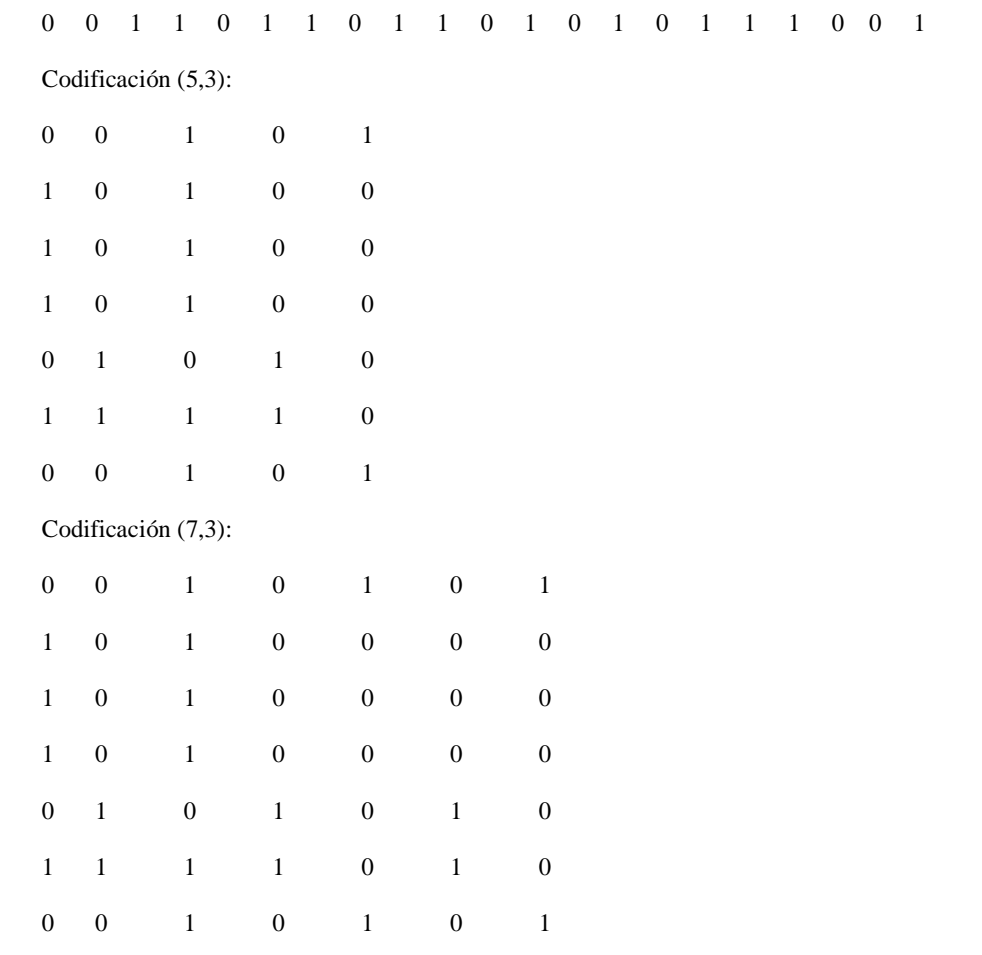

# *2.3 Ejercicio 3: Desarrollo de detector de errores*

Matriz de chequeo de paridad (5,3):

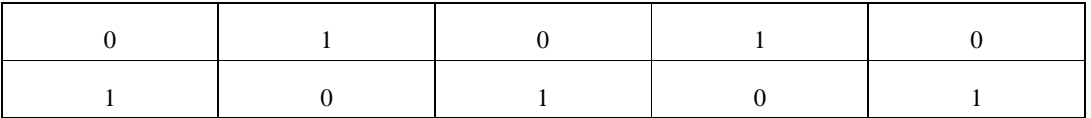

#### Matriz de chequeo de paridad (7,3):

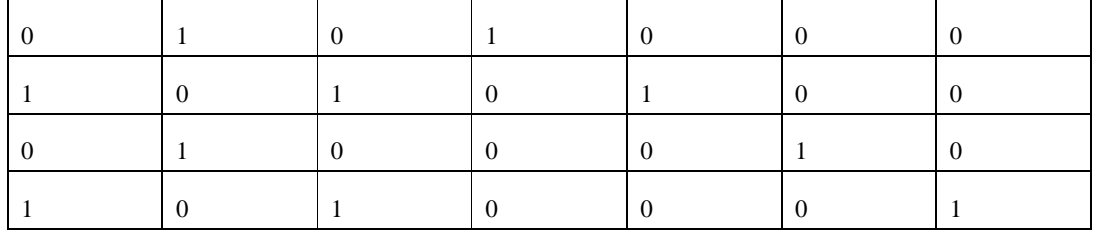

### *2.4 Ejercicio 4: Cálculo de síndrome*

En este ejercicio las matrices de síndrome tendrán todos sus elementos iguales a cero

### *2.5 Ejercicio 5: Detección de errores*

#### **2.5.1 Ejemplo:**

Patrón de errores aleatorio para el código (5,3):

 0 0 0 0 0 1 0 0 0 0 0 0 0 0 0 0 0 1 1 0 1 0 1 1 0 0 0 0 0 0 0 1 1 0 0

Secuencia de código (5,3) con el patrón de errores (secuencia 2.2.1 + patrón de error):

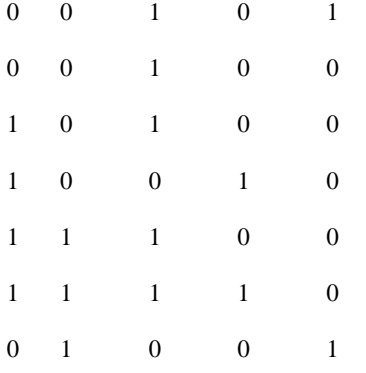

Patrón de errores aleatorio para el código (7,3)

```
 0 0 1 0 0 0 0 0 0 1 1 0 0 0 0 0 0 1 1 1 0 0 0 
0 0 0 0 0 0 1 0 1 0 0 0 0 0 1 0 0 0 1 0 0 0 0 0 0 
0
```
Secuencia de código (7,3) con el patrón de errores(secuencia 2.2.1 + patrón de error):

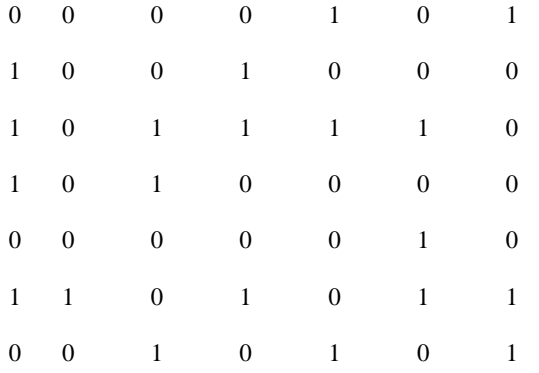

Síndrome para la secuencia (5,3) con errores:

- 0 0
- 0 1
- 0 0
- 1 1
- 1 0 0 0
- 1 1

Síndrome para la secuencia (7,3) con errores:

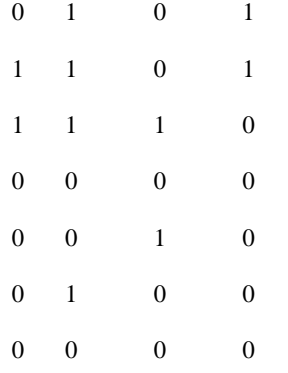

## *2.6 Ejercicio 6: Cálculo de la matriz estándar*

Matriz estándar para el código(5,3) en estudio:

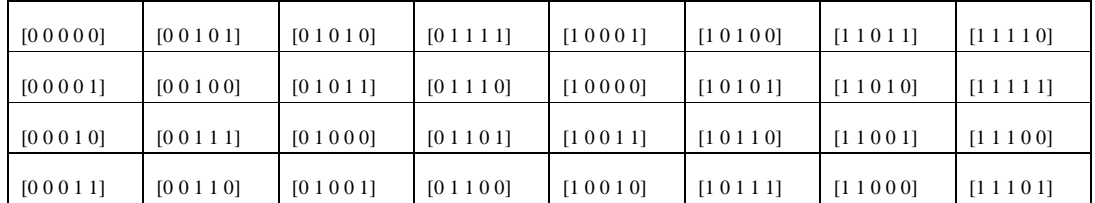

### Codificando el mensaje original:

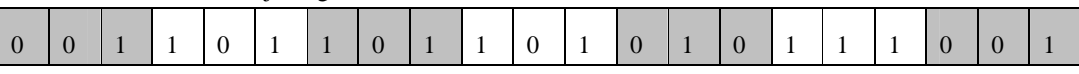

### E introduciendo el patrón de error:

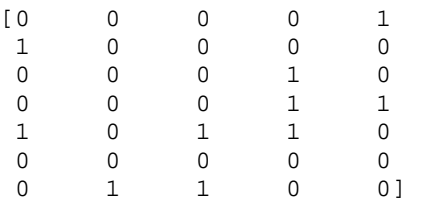

#### Obtenemos el siguiente mensaje decodificado:

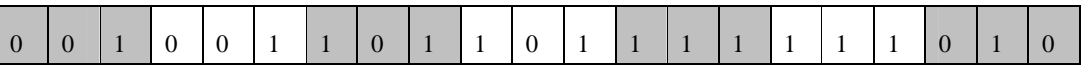

*Nota5: A la hora de implementar la decodificación, recuerde que los primeros k bits de cada palabra código constituyen la palabra mensaje.* 

*Nota6: Resulta interesante plantearse el porqué la cod-deco no corrige los errores en el ejemplo planteado. ¿Qué patrones de error sería capaz de corregir?*

# **3 Práctica 6: Codificación Convolucional**

# *3.1 Ejercicio 2: Codificación Convolucional*

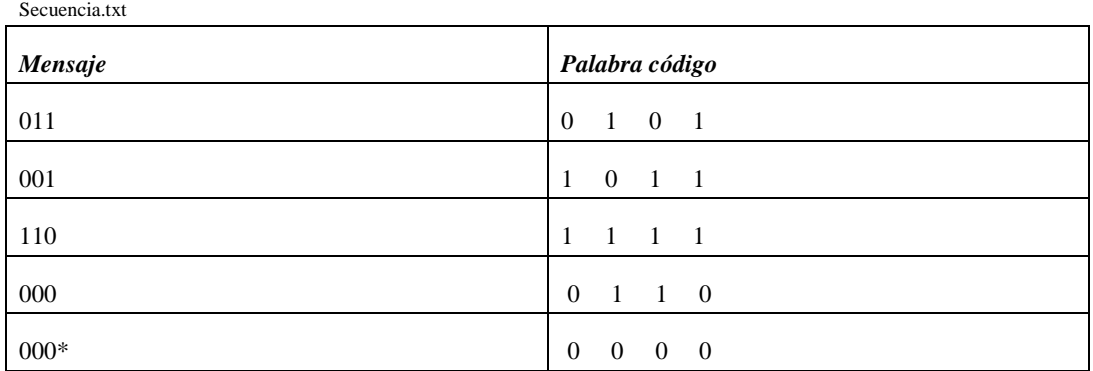

Secuencia2.txt

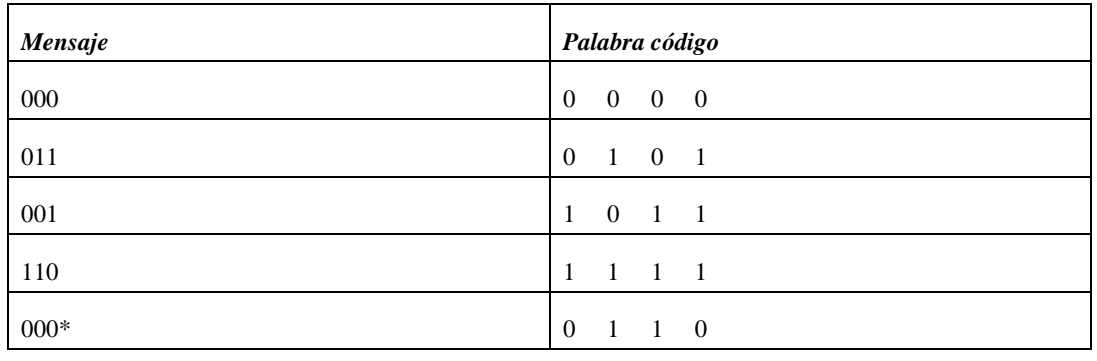

# *3.2 Ejercicio 4: Decodificación óptima por el algoritmo de Viterbi.*

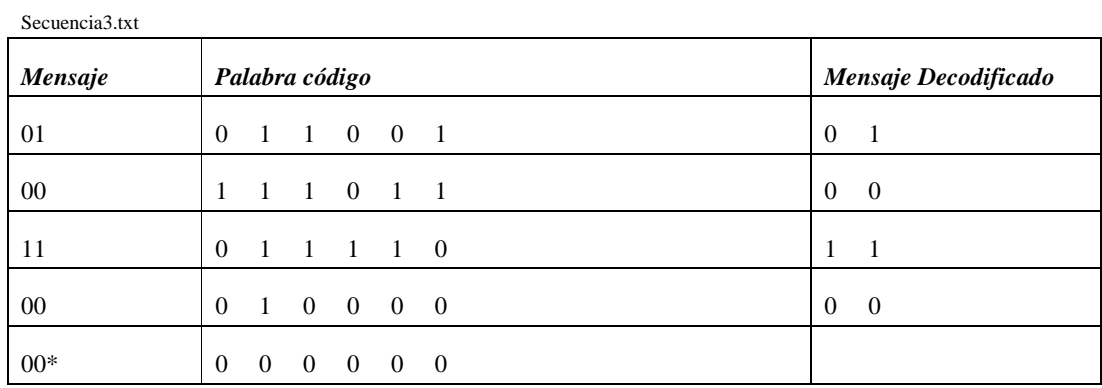

Secuencia3.txt + error.txt

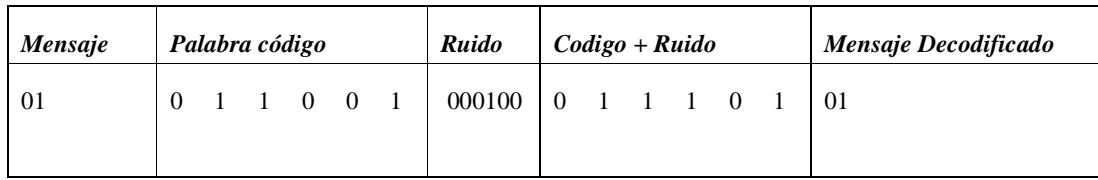

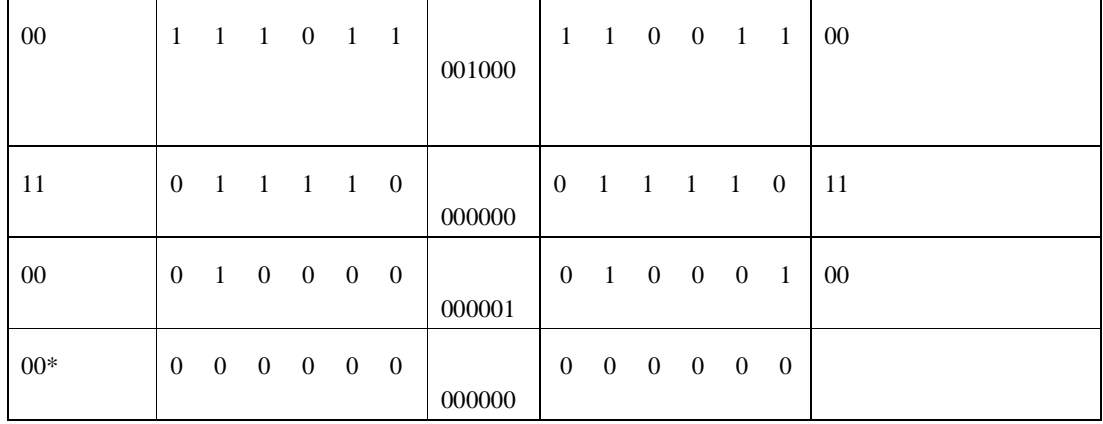